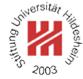

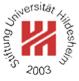

## Machine Learning

## 3. Nearest Neighbor and Kernel Methods

Lars Schmidt-Thieme

Information Systems and Machine Learning Lab (ISMLL)
Institute for Business Economics and Information Systems
& Institute for Computer Science
University of Hildesheim
http://www.ismll.uni-hildesheim.de

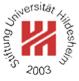

- 1. Distance Measures
- 2. k-Nearest Neighbor Method
- 3. Parzen Windows

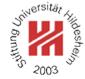

### Motivation

So far, regression and classification methods covered in the lecture can be used for

- numerical variables,
- binary variables (re-interpreted as numerical), and
- nominal variables (coded as set of binary indicator variables).

Often one is also interested in more complex variables such as

- set-valued variables,
- sequence-valued variables (e.g., strings),
- . . .

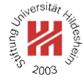

### Motivation

There are two kinds of approaches to deal with such variables:

#### feature extraction:

try to derive binary or numerical variables, then use standard methods on the feature vectors.

### kernel methods:

try to establish a distance measure between two variables, then use methods that use only distances between objects (but no feature vectors).

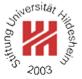

### Distance measures

Let d be a **distance measure** (also called **metric**) on a set  $\mathcal{X}$ , i.e.,

$$d: \mathcal{X} \times \mathcal{X} \to \mathbb{R}_0^+$$

with

- 1. d is positiv definite:  $d(x,y) \ge 0$  and  $d(x,y) = 0 \Leftrightarrow x = y$
- 2. d is symmetric: d(x,y) = d(y,x)
- 3. d is **subadditive**:  $d(x, z) \le d(x, y) + d(y, z)$  (triangle inequality)

(for all  $x, y, z \in \mathcal{X}$ .)

Example: **Euclidean metric** on  $\mathcal{X} := \mathbb{R}^n$ :

$$d(x,y) := (\sum_{i=1}^{n} (x_i - y_i)^2)^{\frac{1}{2}}$$

# 2003

## Minkowski Metric / $L_p$ metric

## Minkowski Metric / $L_p$ metric on $\mathcal{X} := \mathbb{R}^n$ :

$$d(x,y) := (\sum_{i=1}^{n} |x_i - y_i|^p)^{\frac{1}{p}}$$

with  $p \in \mathbb{R}, p \geq 1$ .

## p=1 (taxicab distance; Manhattan distance):

$$d(x,y) := \sum_{i=1}^{n} |x_i - y_i|$$

### p=2 (euclidean distance):

$$d(x,y) := (\sum_{i=1}^{n} (x_i - y_i)^2)^{\frac{1}{2}}$$

## $p=\infty$ (maximum distance; Chebyshev distance):

$$d(x,y) := \max_{i=1}^{n} |x_i - y_i|$$

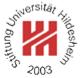

## Minkowski Metric / $L_p$ metric / Example

### Example:

$$x := \begin{pmatrix} 1 \\ 3 \\ 4 \end{pmatrix}, \quad y := \begin{pmatrix} 2 \\ 4 \\ 1 \end{pmatrix}$$

$$d_{L_1}(x,y) = |1-2| + |3-4| + |4-1| = 1+1+3=5$$

$$d_{L_2}(x,y) = \sqrt{(1-2)^2 + (3-4)^2 + (4-1)^2} = \sqrt{1+1+9} = \sqrt{11} \approx 3.32$$

$$d_{L_{\infty}}(x,y) = \max\{|1-2|, |3-4|, |4-1|\} = \max\{1,1,3\} = 3$$

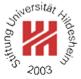

## Similarity measures

Instead of a distance measure sometimes **similarity measures** are used, i.e.,

$$sim: \mathcal{X} \times \mathcal{X} \to \mathbb{R}_0^+$$

with

• sim is symmetric: sim(x, y) = sim(y, x).

Some similarity measures have stronger properties:

- sim is discerning:  $sim(x,y) \le 1$  and  $sim(x,y) = 1 \Leftrightarrow x = y$
- $\bullet \sin(x, z) \ge \sin(x, y) + \sin(y, z) 1.$

Some similarity measures have values in [-1,1] or even  $\mathbb R$  where negative values denote "dissimilarity".

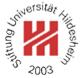

## Distance vs. Similarity measures

A discerning similarity measure can be turned into a semi-metric (pos. def. & symmetric, but not necessarily subadditive) via

$$d(x,y) := 1 - \sin(x,y)$$

In the same way, a metric can be turned into a discerning similarity measure (with values eventually in  $]-\infty,1]$ ).

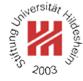

## **Cosine Similarity**

The angle between two vectors in  $\mathbb{R}^n$  can be used as distance measure

$$d(x,y) := \operatorname{angle}(x,y) := \operatorname{arccos}(\frac{\langle x,y \rangle}{||x||_2 ||y||_2})$$

To avoid the arccos, often the cosine of the angle is used as similarity measure (**cosine similarity**):

$$sim(x,y) := cos angle(x,y) := \frac{\langle x,y \rangle}{||x||_2 ||y||_2}$$

Example:

$$x := \begin{pmatrix} 1 \\ 3 \\ 4 \end{pmatrix}, \quad y := \begin{pmatrix} 2 \\ 4 \\ 1 \end{pmatrix}$$

$$\sin(x,y) = \frac{1 \cdot 2 + 3 \cdot 4 + 4 \cdot 1}{\sqrt{1 + 9 + 16}\sqrt{4 + 16 + 1}} = \frac{18}{\sqrt{26}\sqrt{21}} \approx 0.77$$

cosine similarity is not discerning as vectors with the same direction but of arbitrary length have angle 0 and thus similarity 1.

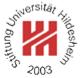

### Distances for Nominal Variables

For binary variables there is only one reasonable distance measure:

$$d(x,y):=1-I(x=y) \quad \text{with } I(x=y):=\left\{ \begin{array}{l} 1 \ \text{if } x=y \\ 0 \ \text{otherwise} \end{array} \right.$$

This coincides with the  $L_{\infty}$  distance for the indicator/dummy variables.

The same distance measure is useful for nominal variables with more than two possible values.

For hierarchical variables, i.e., a nominal variable with levels arranged in a hierarchy, there are more advanced distance measures (not covered here).

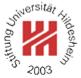

### Distances for Set-valued Variables

For set-valued variables (which values are subsets of a set A) the **Hamming distance** often is used:

$$d(x,y) := |(x \setminus y) \cup (y \setminus x)| = |\{a \in A \mid I(a \in x) \neq I(a \in y)\}|$$

(the number of elements contained in only one of the two sets).

### Example:

$$d({a, e, p, l}, {a, b, n}) = 5, \quad d({a, e, p, l}, {a, e, g, n, o, r}) = 6$$

Also often used is the similarity measure **Jaccard coefficient**:

$$sim(x,y) := \frac{|x \cap y|}{|x \cup y|}$$

### Example:

$$sim({a, e, p, l}, {a, b, n}) = \frac{1}{6}, \quad sim({a, e, p, l}, {a, e, g, n, o, r}) = \frac{2}{8}$$

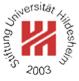

### edit distance / Levenshtein distance:

d(x,y) := minimal number of deletions, insertions or substitutions to transform x in y

### Examples:

$$d(\text{man}, \text{men}) = 1$$
  
 $d(\text{house}, \text{spouse}) = 2$ 

d(order, express order) = 8

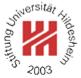

The edit distance is computed recursively. With

$$x_{1:i} := (x_{i'})_{i'=1,\dots,i} = (x_1, x_2, \dots, x_i), \quad i \in \mathbb{N}$$

we compute the number of operations to transform  $x_{1:i}$  into  $y_{1:j}$  as

$$\begin{array}{c} c(x_{1:i},y_{1:j}) := \min \{ \ c(x_{1:i-1},y_{1:j}) + 1, & \textit{// delete } x_i,x_{1:i-1} \leadsto y_{1:j} \\ c(x_{1:i},y_{1:j-1}) + 1, & \textit{// } x_{1:i} \leadsto y_{1:j-1}, \text{insert } y_j \\ c(x_{1:i-1},y_{1:j-1}) + I(x_i \neq y_j) \} \ \textit{// } x_{1:i-1} \leadsto y_{1:j-1}, \text{substitute } y_j \text{ for } x_i \end{array}$$

### starting from

$$c(x_{1:0}, y_{1:j}) = c(\emptyset, y_{1:j}) := j$$
 // insert  $y_1, \dots, y_j$   $c(x_{1:i}, y_{1:0}) = c(x_{1:i}, \emptyset) := i$  // delete  $x_1, \dots, x_i$ 

Such a recursive computing scheme is called **dynamic programming**.

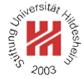

Example: compute d(excused, exhausted).

| $\overline{d}$ | 9 |                |                |                |                |                |                |                |
|----------------|---|----------------|----------------|----------------|----------------|----------------|----------------|----------------|
| e              | 8 |                |                |                |                |                |                |                |
| t              | 7 |                |                |                |                |                |                |                |
| S              | 6 |                |                |                |                |                |                |                |
| u              | 5 |                |                |                |                |                |                |                |
| a              | 4 |                |                |                |                |                |                |                |
| h              | 3 |                |                |                |                |                |                |                |
| x              | 2 |                |                |                |                |                |                |                |
| e              | 1 |                |                |                |                |                |                |                |
|                | 0 | 1              | 2              | 3              | 4              | 5              | 6              | 7              |
| y[j]/x[i]      |   | $\overline{e}$ | $\overline{x}$ | $\overline{c}$ | $\overline{u}$ | $\overline{s}$ | $\overline{e}$ | $\overline{d}$ |

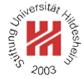

Example: compute d(excused, exhausted).

| $\overline{d}$ | 9 | 8 | 7              | 7              | 6              | 5 | 4 | 3              |
|----------------|---|---|----------------|----------------|----------------|---|---|----------------|
| e              | 8 | 7 | 6              | 6              | 5              | 4 | 3 | 4              |
| t              | 7 | 6 | 5              | 5              | 4              | 3 | 3 | 4              |
| S              | 6 | 5 | 4              | 4              |                | 2 | 3 | 4              |
| u              | 5 | 4 | 3              | 3              | 2              | 3 | 4 | 5              |
| a              | 4 | 3 | 2              | 2              | 2              | 3 | 4 | 5              |
| h              | 3 | 2 | 1              | 1              | 2              | 3 | 4 | 5              |
| x              | 2 | 1 | 0              | 1              | 2              | 3 | 4 | 5              |
| e              | 1 | 0 | 1              | 2              | 3              | 4 | 5 | 6              |
|                | 0 | 1 | 2              | 3              | 4              | 5 | 6 | 7              |
| y[j]/x[i]      |   | e | $\overline{x}$ | $\overline{c}$ | $\overline{u}$ | s | e | $\overline{d}$ |

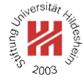

Example: compute d(excused, exhausted).

| $\overline{d}$ | 9 | 8 | 7              | 7              | 6              | 5 | 4 | 3              |
|----------------|---|---|----------------|----------------|----------------|---|---|----------------|
| e              | 8 | 7 | 6              | 6              | 5              | 4 | 3 | 4              |
| t              | 7 | 6 | 5              | 5              | 4              | 3 | 3 | 4              |
| S              | 6 | 5 | 4              | 4              | 3              | 2 | 3 | 4              |
| u              | 5 | 4 | 3              | 3              | 2              | 3 | 4 | 5              |
| a              | 4 | 3 | 2              | 2              | 2              | 3 | 4 | 5              |
| h              | 3 | 2 | 1              | 1              | 2              | 3 | 4 | 5              |
| x              | 2 | 1 | 0              | 1              | 2              | 3 | 4 | 5              |
| e              | 1 | 0 | 1              | 2              | 3              | 4 | 5 | 6              |
|                | 0 | 1 | 2              | 3              | 4              | 5 | 6 | 7              |
| y[j]/x[i]      |   | e | $\overline{x}$ | $\overline{c}$ | $\overline{u}$ | s | e | $\overline{d}$ |

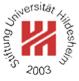

- 1. Distance Measures
- 2. k-Nearest Neighbor Method
- 3. Parzen Windows

# Journal Social Philips Social Philips Philips Philips

## Neighborhoods

Let d be a distance measure.

For a dataset

$$D \subseteq X \times Y$$

and  $x \in \mathcal{X}$  let

$$D = \{(x_1, y_1), (x_2, y_2), \dots, (x_n, y_n)\}\$$

be an enumeration with increasing distance to x, i.e.,  $d(x, x_i) \leq d(x, x_{i+1})$  (ties broken arbitrarily).

The first  $k \in \mathbb{N}$  points of such an enumeration, i.e.,

$$N_k(x) := \{(x_1, y_1), (x_2, y_2), \dots (x_k, y_k)\}$$

are called a k-neighborhood of x (in D).

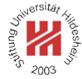

### Nearest Neighbor Regression

### The k-nearest neighbor regressor

$$\hat{Y}(x) := \frac{1}{k} \sum_{(x',y') \in N_k(x)} y'$$

### The k-nearest neighbor classifier

$$\hat{p}(Y = y \mid x) := \frac{1}{k} \sum_{(x',y') \in N_k(x)} I(y = y')$$

and then predict the class with maximal predicted probability

$$\hat{Y}(x) := \operatorname{argmax}_{y \in \mathcal{Y}} \hat{p}(Y = y \mid x)$$

i.e., the majority class w.r.t. the classes of the neighbors.

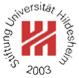

### **Decision Boundaries**

For 1-nearest neighbor, the predictor space is partitioned in regions of points that are closest to a given data point:

$$\mathsf{region}_D(x_1), \mathsf{region}_D(x_2), \ldots, \mathsf{region}_D(x_n)$$

with

$$\mathsf{region}_D(x) := \{ x' \in \mathcal{X} \mid d(x', x) \le d(x', x'') \quad \forall (x'', y'') \in D \}$$

These regions often are called **cells**, the whole partition a **Voronoi tesselation**.

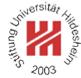

## **Decision Boundaries**

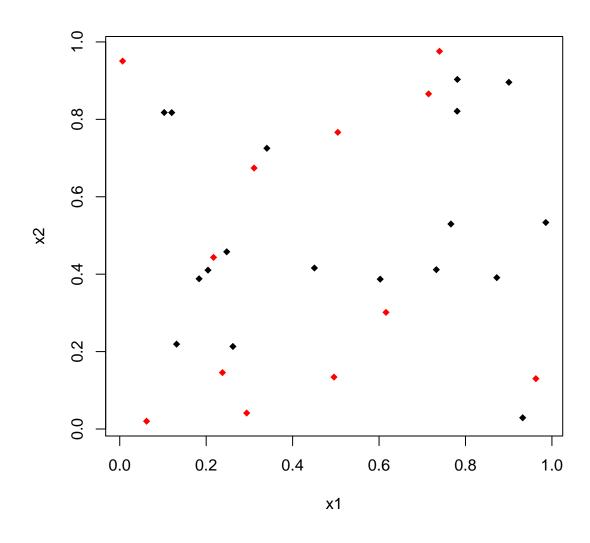

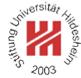

### **Decision Boundaries**

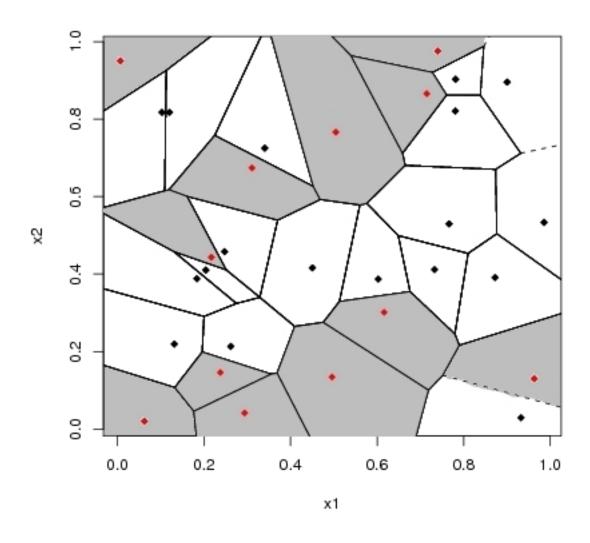

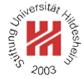

### **Expected error**

To assess the quality of a classifier  $\hat{y}(x)$ , one can use the **expected error**, i.e., the probability to predict the wrong class if cases are picked at random:

$$p(\mathsf{error}) = E(I(y \neq \hat{y})) = \int_{\mathcal{X}} I(y \neq \hat{y}) dx = \int_{\mathcal{X}} (1 - p(Y = \hat{y}(x) \mid x)) p(x) dx$$

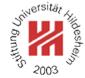

## **Bayes Classifier**

The minimal expected error can be achieved, if for each point x the class y with the largest conditional probability  $p(y \mid x)$  is predicted, i.e.,

$$y^*(x) := \operatorname{argmax}_{y \in \mathcal{Y}} p(y \mid x)$$

This classifier is called **Bayes classifier**  $y^*$ , its error **Bayes error**  $p^*$ (error).

The Bayes classifier assumes the ideal case that the conditional class probabilities  $p(Y \mid X)$  are known.

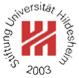

### Bayes error

In the case of a deterministic dependency of y on x, i.e., for each x there is an y with  $p(y \mid x) = 1$ , the Bayes error is

$$p^*(error) = 0$$

In the case that for each x there is a uniform distribution of the classes y,

i.e., for k classes  $p(y \mid x) = 1/k$  for all y, the Bayes error is maximal

$$p^*(\mathsf{error}) = \frac{k-1}{k}$$

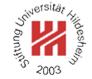

## Error rate for nearest-neighbor rule (Cover and Hart 1967)

If we have unlimited data, the error rate of the nearest neighbor classifier is bound as follows:

$$p^*(\mathsf{error}) \leq \lim_{n \to \infty} p_n(\mathsf{error}) \leq p^*(\mathsf{error})(2 - \frac{k}{k-1}p^*(\mathsf{error}))$$

where  $p_n(\text{error})$  denotes the error rate for the nearest neighbor classifier in a sample of n points.

Roughly spoken "at least half of the classification information in an infite data set resides in the nearest neighbor" (Duda et al. 2001).

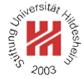

A strict proof of the error bounds is not so easy. A more informal argument is as follows (cf. Duda et al. 2001, p. 179–182):

For  $x_0$  denote by  $x'_n$  the nearest neighbor of  $x_0$  in a sample of n points.

$$p_n(\mathsf{error}|x_0,x_n') = 1 - \sum_y p(y_0 = y,y_n' = y|x_0,x_n') = 1 - \sum_y p(y_0 = y|x_0)p(y_n' = y|x_n')$$

$$\begin{split} \lim_{n \to \infty} p_n(\mathsf{error}|x_0) &= \lim_{n \to \infty} \int p_n(\mathsf{error}|x_0, x_n') p(x_n'|x_0) dx_n' \\ &= \lim_{n \to \infty} \int (1 - \sum_y p(y_0 = y|x_0) p(y_n' = y|x_n')) p(x_n'|x_0) dx_n' \\ &= \int (1 - \sum_y p(y_0 = y|x_0) p(y_n' = y|x_n')) \delta(x_n' - x_0) dx_n' \\ &= 1 - \sum_y p(y_0 = y|x_0)^2 \end{split}$$

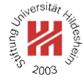

Now let  $y^*(x) := \operatorname{argmax}_y p(y|x)$  the Bayes classifier:

$$\sum_{y} p(y_0 = y|x_0)^2 = p(y_0 = y^*(x_0)|x_0)^2 + \sum_{y \neq y^*(x_0)} p(y_0 = y|x_0)^2$$

$$\geq (1 - p^*(\mathsf{error}|x_0))^2 + \frac{1}{k-1} p^*(\mathsf{error}|x_0)^2$$

$$= 1 - 2p^*(\mathsf{error}|x_0) + \frac{k}{k-1} p^*(\mathsf{error}|x_0)^2$$

because the sum is minimal if all  $p(y_0 = y|x_0)$  are equal, and thus

$$p(y_0 = y|x_0) = \frac{1}{k-1}(1 - p(y_0 = y^*(x_0)|x_0)) = \frac{1}{k-1}p^*(\mathsf{error}|x_0)$$

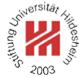

### Then we continue

$$\lim_{n \to \infty} p_n(\mathsf{error}|x_0) = 1 - \sum_y p(y_0 = y|x_0)^2 \le 2p^*(\mathsf{error}|x_0) - \frac{k}{k-1}p^*(\mathsf{error}|x_0)^2$$

### Now

$$\lim_{n\to\infty} p_n(\mathsf{error}) = \lim_{n\to\infty} \int p_n(\mathsf{error}|x_0) p(x_0) dx_0$$
 
$$\leq \int (2p^*(\mathsf{error}|x_0) - \frac{k}{k-1} p^*(\mathsf{error}|x_0)^2) p(x_0) dx_0$$
 
$$= 2p^*(\mathsf{error}) - \frac{k}{k-1} \int p^*(\mathsf{error}|x_0)^2 p(x_0) dx_0$$

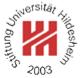

### And finally as

$$\begin{split} V(p^*(\mathsf{error})) &= \int (p^*(\mathsf{error}|x_0) - p^*(\mathsf{error}))^2 p(x_0) dx_0 \\ &= \int p^*(\mathsf{error}|x_0)^2 p(x_0) dx_0 - p^*(\mathsf{error})^2 \geq 0 \\ \Rightarrow \int p^*(\mathsf{error}|x_0)^2 p(x_0) dx_0 \geq p^*(\mathsf{error})^2 \end{split}$$

we get

$$\lim_{n\to\infty} p_n(\mathsf{error}) \le 2p^*(\mathsf{error}) - \frac{k}{k-1} \int p^*(\mathsf{error}|x_0)^2 p(x_0) dx_0$$
$$\le 2p^*(\mathsf{error}) - \frac{k}{k-1} p^*(\mathsf{error})^2$$

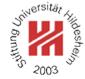

## Complexity of k-Nearest Neighbor Classifier

The k-Nearest Neighbor classifier does not need any learning algorithm as it just stores all the training examples.

On the other hand, predicting using a k-nearest neighbor classifier is slow:

- To predict the class of a new point x, the distance  $d(x, x_i)$  from x to each of the n training examples  $(x_1, y_1), \ldots, (x_n, y_n)$  has to be computed.
- If the predictor space is  $\mathcal{X} := \mathbb{R}^p$ , for one such computation we need O(p) operations.
- We then keep track of the k points with the smallest distance.

So in total one needs O(npk) operations.

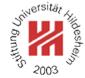

## Accelerations: partial distances

In practice, nearest neighbor classifiers often can be accelerated by several methods.

### **Partial distances:**

Compute the distance to each training point x' only partially, e.g.,

$$d_r(x, x') := (\sum_{i=1}^r (x_i - x_i')^2)^{\frac{1}{2}}, \quad r \le p$$

As  $d_r$  is non-decreasing in r, once  $d_r(x,x')$  exceeds the k-th smallest distance computed so far, the training point x' can be dropped.

### This is a heuristic:

it may accelerate computations, but it also may slow it down (as there are additional comparisions of the partial distances with the k smallest distance).

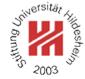

### Accelerations: search trees

### **Search trees:**

Do not compute the distance of a new point x to **all** training examples, but

- 1. organize the training examples as a tree (or a DAG) with
  - sets of training examples at the leaves and
  - a prototype (e.g., the mean of the training examples at all descendent leaves) at each intermediate node.
- 2. starting at the root, recursively
  - compute the distance to all children of the actual node and
  - branch to the child with the smallest distance,
- 3. compute distances only to training examples in the leaf finally found.

This is an approximation.

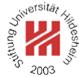

### Accelerations: search trees

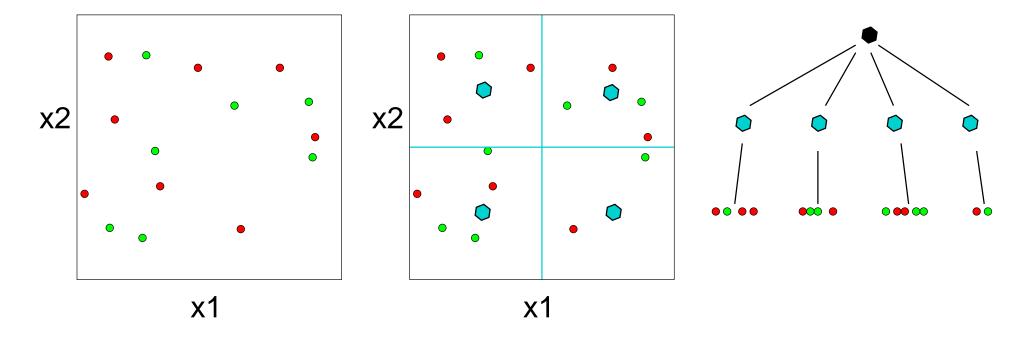

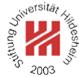

## Accelerations: search trees

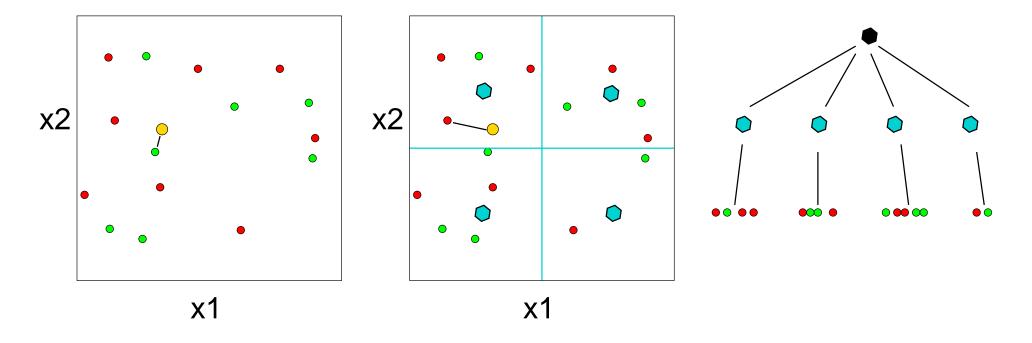

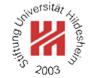

## **Editing / Pruning / Condensing:**

shrink the set of training data points, e.g., select a subset of the original training data points.

Example: remove all points with cells that are surrounded by cells of points of the same class.

$$X_{\text{edited}} := \{(x, y) \in X \mid \exists (x', y') \in X, R(x') \cap R(x) \neq \emptyset \text{ and } y' \neq y\}$$

This basic editing algorithm

- retains the decision function,
- has complexity  $O(d^3n^{\lfloor \frac{d}{2} \rfloor}\log n)$  (with  $\lfloor x \rfloor := \max\{n \in \mathbb{N} \mid n \leq x\}$ ; Duda et al. 2001, p. 186).

See e.g., Ottmann/Widmayer 2002, p. 501–515 for computing Voronoi diagrams in two dimensions.

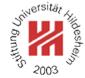

```
1 knn-edit-training-data(training data X):
 2 compute Voronoi cells R(x) \quad \forall (x, y) \in X,
     esp. Voronoi neighbors N(x) := \{(x', y') \in X \mid | R(x') \cap R(x) \neq \emptyset \}
 A E := \emptyset
 5 for (x,y) \in X do
        hasNeighborOfOtherClass := false
        \underline{\mathbf{for}}(x',y') \in N(x) \, \underline{\mathbf{do}}
            if y \neq y'
                hasNeighborOfOtherClass := true
             fi
10
        \underline{\mathbf{o}}\mathbf{d}
11
        if not hasNeighborOfOtherClass
12
          E := E \cup \{(x, y)\}
13
14
15 od
16 for (x,y) \in E do
    X := X \setminus \{(x,y)\}
18 od
```

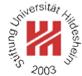

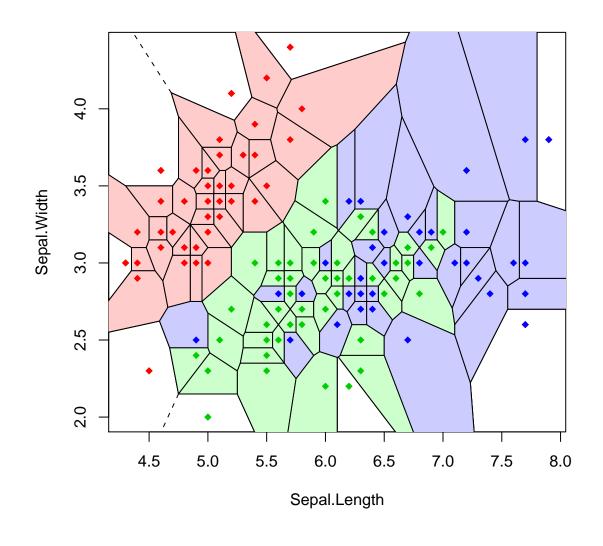

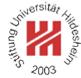

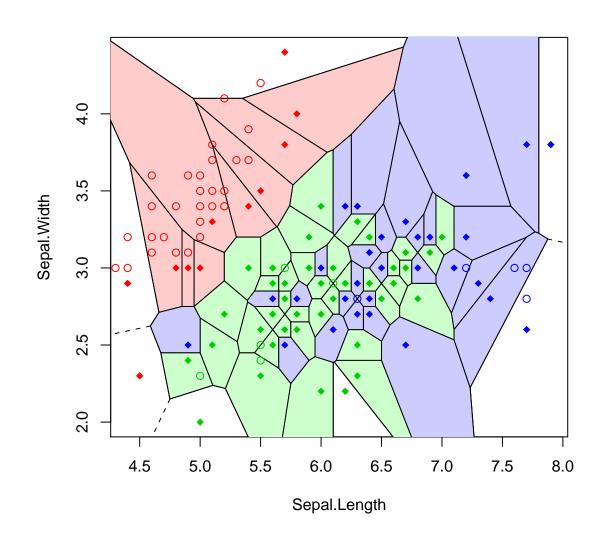

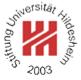

- 1. Distance Measures
- 2. k-Nearest Neighbor Method
- 3. Parzen Windows

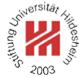

# Example

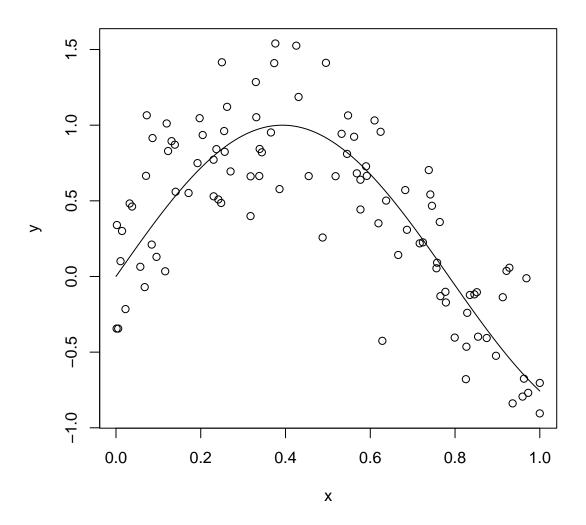

Figure 8: Points generated by the model  $y = \sin(4x) + \mathcal{N}(0, 1/3)$  with  $x \sim \text{unif}(0, 1)$ .

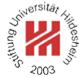

## Example / k-Nearest-Neighbor

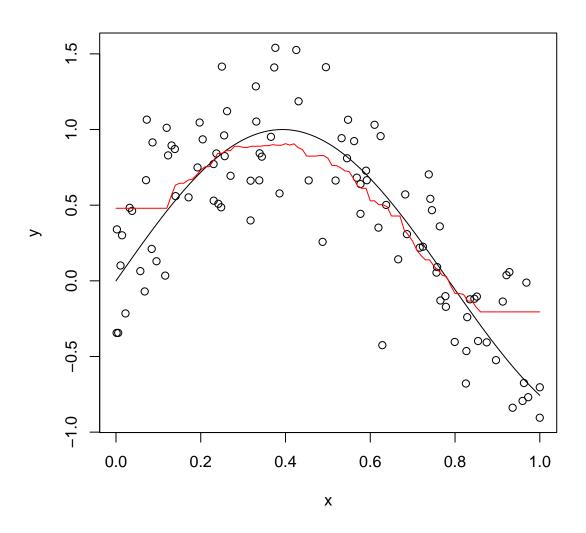

Figure 9: Points generated by the model  $y = \sin(4x) + \mathcal{N}(0, 1/3)$  with  $x \sim \text{unif}(0, 1)$ . 30-nearest-neighbor regressor.

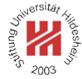

## k-Nearest Neighbor is locally constant

k-nearest neighbor models are

- based on discrete decisions if a point is a *k*-nearest neighbor or not,
- in effect, locally constant,
- and thus not continuous.

Discrete decisions can be captured by binary window functions,

i.e.,

instead of

$$K(x,x_0) := \begin{cases} 1, & \text{if } (x,y) \in N_k(x_0) \\ 0, & \text{otherwise} \end{cases}$$
 
$$\hat{y}(x_0) = \frac{\sum_{(x,y) \in X} K(x,x_0)y}{\sum_{(x,y) \in X} K(x,x_0)}$$

$$\hat{y}(x_0) = \frac{\sum_{(x,y)\in N_k(x_0)} y}{k}$$

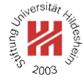

## k-Nearest Neighbor is locally constant

In k-nearest neighbor the size of the window varies from point to point: it depends on the density of the data:

## in dense parts

the effective window size is small,

## in sparse parts

the effective window size is large.

Alternatively, it is also possible to set the size of the windows to a constant  $\lambda$ , e.g.,

$$K_{\lambda}(x,x_0) := \left\{ egin{array}{ll} 1, & \mbox{if } |x-x_0| \leq \lambda \\ 0, & \mbox{otherwise} \end{array} 
ight.$$

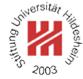

## Kernel Regression

Instead of discrete windows, one typically uses continuous windows, i.e., continuous weights

$$K(x,x_0)$$

that reflect the distance of a training point x to a prediction point  $x_0$ , called **kernel** or **Parzen window**, e.g.,

$$K(x,x_0):=\left\{ \begin{array}{ll} 1-\frac{|x-x_0|}{\lambda}, & \text{ if } |x-x_0|\leq \lambda\\ 0, & \text{ otherwise} \end{array} \right.$$

Instead of a binary neighbor/not-neighbor decision, a continuous kernel captures a "degree of neighborship".

Kernels can be used for prediction via **kernel** regression, esp. Nadaraya-Watson kernel-weighted average:

$$\hat{y}(x_0) := \frac{\sum_{(x,y)\in X} K(x,x_0)y}{\sum_{(x,y)\in X} K(x,x_0)}$$

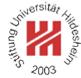

## Epanechnikov Kernel

Kernels are similarity measures: the closer two points, the larger the kernel value.

## **Epanechnikov kernel**

$$K_{\lambda}(x,y) := D\left(\frac{|x-y|}{\lambda}\right)$$

with

$$D(t) := \left\{ \begin{array}{ll} \frac{3}{4}(1-t^2), & t < 1 \\ 0, & \text{otherwise} \end{array} \right.$$

The constant  $\lambda \in \mathbb{R}^+$  is called **bandwidth**.

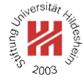

#### More kernels

#### Tri-cube kernel

$$D(t) := \begin{cases} (1-t^3)^3, & t < 1 \\ 0, & \text{otherwise} \end{cases}$$

#### Gaussian kernel

$$D(t) := \frac{1}{\sqrt{2\pi}} e^{-\frac{1}{2}t^2}$$

The Epanechnikov and Tri-cube kernel have compact support  $[x_0 - \lambda, x_0 + \lambda]$ .

The Gaussian kernel has noncompact support,  $\lambda$  acts as standard deviation.

# 2003

## Kernels

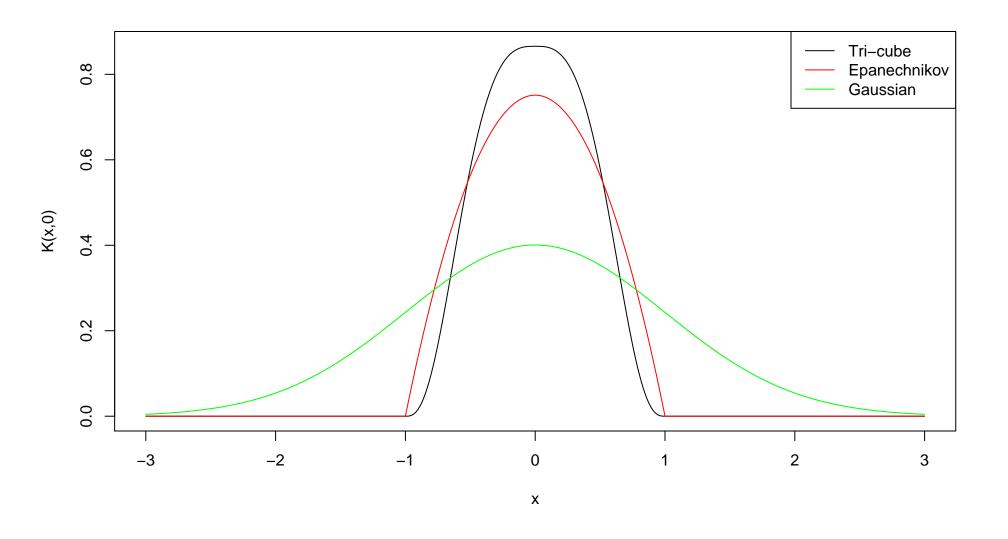

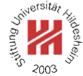

# Example / Epanechnikov Kernel, $\lambda = 0.2$

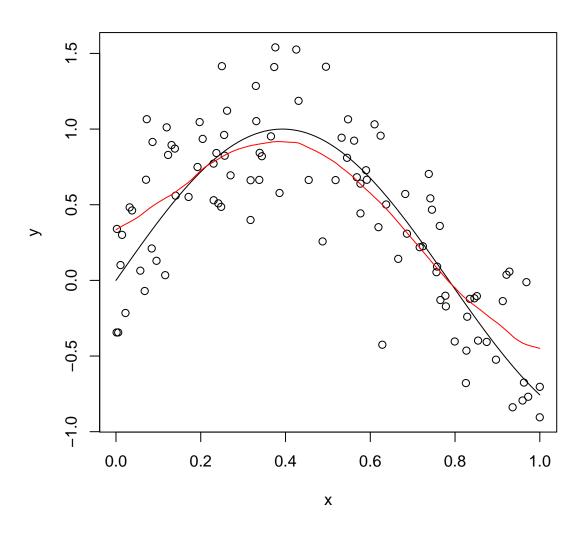

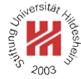

## Choosing the Bandwidth

#### If the bandwidth $\lambda$ is small

larger variance – as averaged over fewer points smaller bias – as closer instances are used ⇒ risks to be too bumpy

## If the bandwidth $\lambda$ is large

smaller variance – as averaged over more points larger bias – as instances further apart are used ⇒ risks to be too rigid / over-smoothed

The bandwidth  $\lambda$  is a parameter (sometimes called a **hyperparameter**) of the model that needs to be optimized / estimated by data.

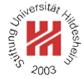

## Example / Epanechnikov Kernel, various bandwidths

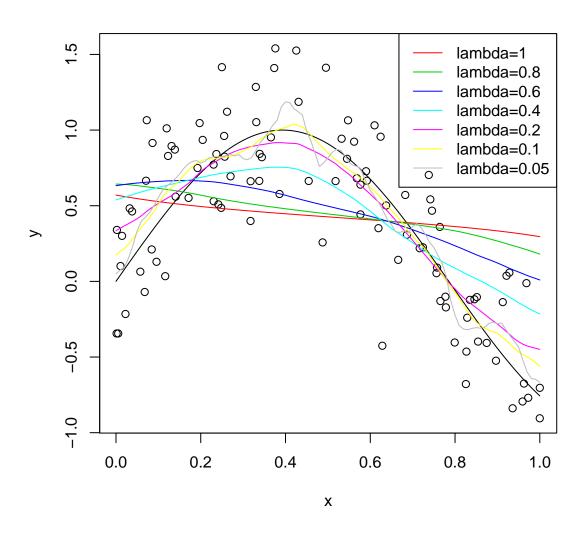

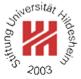

The probability that an instance x is within a given region  $R \subseteq \mathcal{X}$ :

$$p(x \in R) = \int_{R} p(x)dx$$

For a sample

$$x_1, x_2, \ldots, x_n \sim p$$

it is

$$(x_i \in P) \sim \mathsf{binom}(p(x \in R))$$

Let k be the number of  $x_i$  that are in region R:

$$k := |\{x_i \mid x_i \in R, i = 1, \dots, n\}|$$

then we can estimate

$$\hat{p}(x \in R) := \frac{k}{n}$$

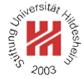

If p is continuous and R is very small, p(x) is almost constant in R:

$$p(x \in R) = \int_R p(x)dx \approx p(x)\operatorname{vol}(R), \quad \text{for any } x \in R$$

where vol(R) denotes the volume of region R.

$$p(x) \approx \frac{k/n}{\operatorname{vol}(R)}$$

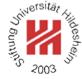

For unlimited data, i.e.,  $n \to \infty$ , we can estimate p more and more accurately:

$$\hat{p}_n(x) = \frac{k_n/n}{V_n}, \quad \text{with } V_n := \text{vol}(R_n).$$

It must be assured that

$$V_n \to 0$$

$$k_n \to \infty$$

$$k_n/n \to 0$$

There are two methods to accomplish this:

1. nearest-neighbor method:

$$k_n := \sqrt{n}$$
,  $V_n$  is set adaptive to the data

2. Parzen windows:

$$V_n := \frac{1}{\sqrt{n}}, \quad k_n$$
 is set adaptive to the data

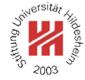

$$n = 1$$

$$n=4$$

$$n = 9$$

$$n = 1 \qquad n = 4 \qquad n = 9 \qquad n = 16$$

$$n = 100$$

$$V_n = 1/\sqrt{n}$$

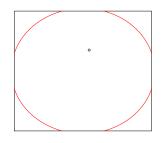

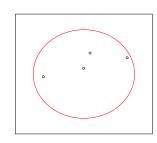

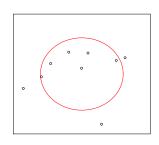

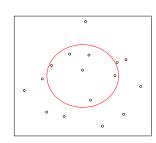

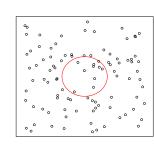

$$k_n = \sqrt{n}$$

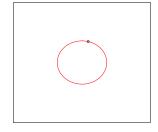

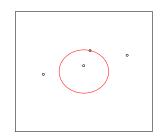

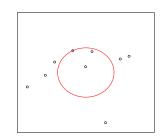

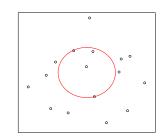

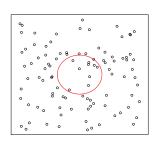

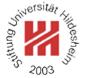

### Summary

- Simple classification and regression models can be built by
  - averaging over target values (regression)
  - counting the occurrences of the target class (classification) of training instances close by (measured in some distance measure).
- If always a fixed number of nearest points is taken into account, ⇒ the model is called **nearest neighbor**, if points are weighted with some similarity measure

(called **kernel** or **Parzen window**),

- ⇒ the model is called **kernel regression** and **kernel classification**.
- There are no learning tasks for these models, as simply all training instances are stored ("memory-based methods").
- Therefore, to compute predictions is more costly than for say linear models. — There are several acceleration techniques (partial distances, search trees, editing).
- The error rate of the 1-nearest-neighbor classifier is bound by twice